# **М. Л. Винокур, М. П. Андреев, И. М. Титова**

# **ПРОЕКТИРОВАНИЕ И РЕКОНСТРУКЦИЯ ПИЩЕВЫХ ПРЕДПРИЯТИЙ**

Учебно-методическое пособие по курсовому проекту для студентов магистратуры по направлению подготовки 19.04.03 Продукты питания животного происхождения

> Калининград Издательство ФГБОУ ВО «КГТУ» 2022

#### УДК 64.024

### Рецензент кандидат технических наук, доцент кафедры технологии продуктов питания ФГБОУ ВО «КГТУ» О. В. Анистратова

Винокур, М. Л.

Проектирование и реконструкция пищевых предприятий: учеб.-метод. пособие по курсовому проекту для студ. магистратуры по напр. подгот. 19.04.03 Продукты питания животного происхождения / М. Л. Винокур, М. П. Андреев, И. М. Титова. – Калининград: ФГБОУ ВО «КГТУ», 2022. – 46 с.

В учебно-методическом пособии по курсовому проекту по дисциплине «Проектирование и реконструкция пищевых предприятий» для направления подготовки 19.04.03 Продукты питания животного происхождения, форма обучения очная, заочная. Курсовой проект предназначен для закрепления теоретического материала и приобретения умений и навыков проектирования, модернизации и реконструкции участков, линий, цехов или пищевых предприятий.

Учебное пособие рассмотрено и рекомендовано к опубликованию кафедрой технологии продуктов питания 21 ноября 2022 г., протокол № 4

Учебно-методическое пособие по курсовому проекту рекомендовано к изданию в качестве локального электронного методического материала для использования в учебном процессе методической комиссией института агроинженерии и пищевых систем ФГБОУ ВО «Калининградский государственный технический университет» 30 ноября 2022 г., протокол № 12

УДК 64.024

© Федеральное государственное бюджетное образовательное учреждение высшего образования «Калининградский государственный технический университет», 2022 г. © Винокур М. Л., Андреев М. П., Титова И. М., 2022 г.

# **ОГЛАВЛЕНИЕ**

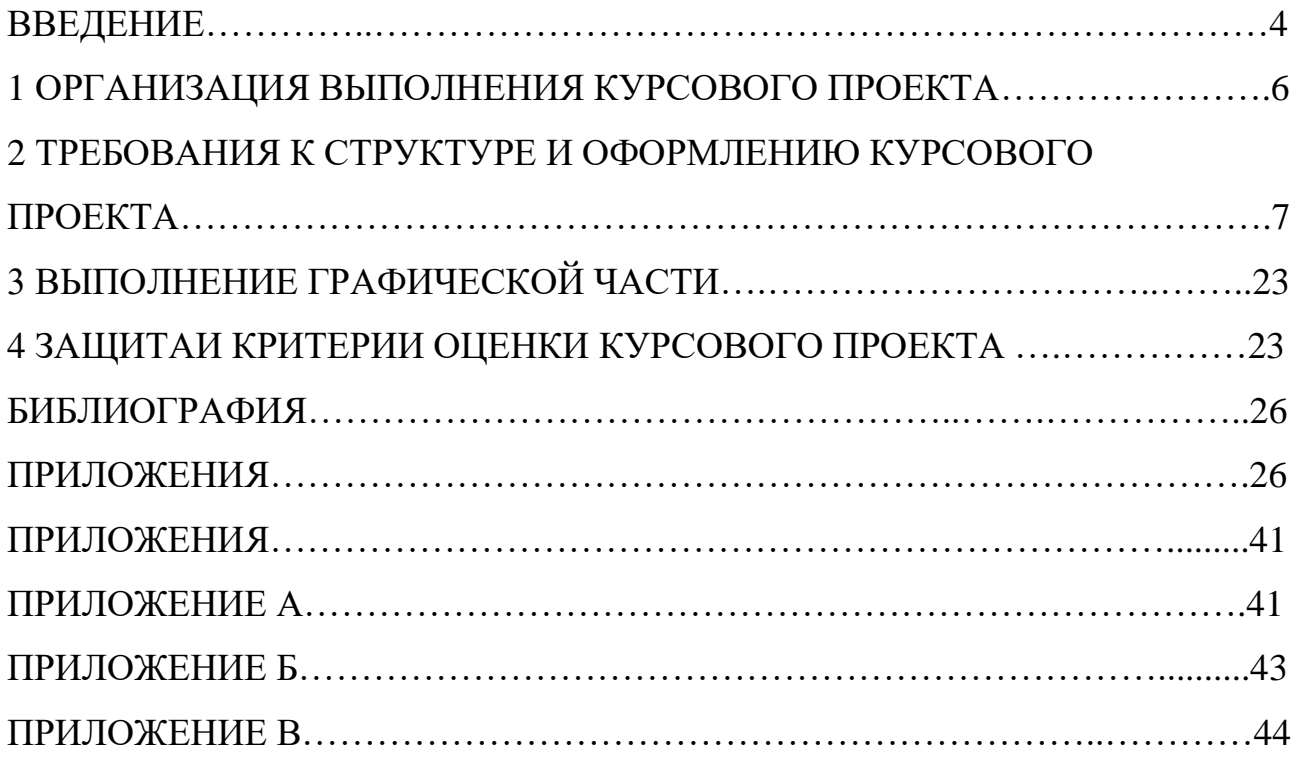

#### **ВВЕДЕНИЕ**

Проектирование и реконструкция производственных объектов капитального строительства является важным фактором, обеспечивающим развитие пищевой индустрии. Проектирование представляет собой сложный процесс, направленный на решение комплексной задачи технического решения концептуальной идеи предприятия. Проектная документация – это система расчетов, чертежей и показателей, создающих модель будущего предприятия, обосновывающих технологическую и техническую возможность, а также экономическую целесообразность его строительства.

Изучаемая дисциплина направлена на рассмотрение вопросов, связанных с внедрением современных практик в техническое перевооружение производства и создание новых предприятий.

Пособие по выполнению курсового проекта по дисциплине «Проектирование и реконструкция пищевых предприятий» предназначено для формирования у студентов знаний, умений и навыков в области разработки технического задания на проектирование и реконструкцию пищевых предприятий, контролирования работ по реализации проектных решений, разработки технико-экономического обоснования, приобретения навыков работы с нормативными и техническими документами, применения методик инженерных расчетов при проектировании и реконструкции пищевых предприятий.

В результате освоения дисциплины и выполнения курсового проекта обучающийся должен:

знать:

основные нормативные документы по вопросам проектирования пищевых предприятий и нормативы расчета,

- принципы рационального размещения оборудования, цехов и предприятия в целом,

- принципы организации и основы составления проектов, в том числе относящихся к реконструкции пищевых предприятий,

- основные этапы разработки проектной документации;

уметь:

- разрабатывать технико-экономическое обоснование проектов, обеспечивающих производство новой конкурентоспособной продукции из ВБР,

- осуществлять планировки рабочих мест, компоновки цехов и других помещений с учетом научной организации,

4

- производить технологические расчеты;

владеть:

- навыками чтения чертежей (экспликация помещений, план расстановки технологического оборудования, план монтажной привязки технологического оборудования); проведения учета и анализа материальных ресурсов,

- навыками расчета необходимого количества ресурсов для производственных нужд.

Целью выполнения курсового проекта является формирование соответствующих умений и навыков осуществления процессов проектирования и реконструкции пищевых предприятий.

# **1 ОРГАНИЗАЦИЯ ВЫПОЛНЕНИЯ КУРСОВОГО ПРОЕКТА**

Курсовой проект (КП) выполняется под непосредственным руководством научного руководителя, который является и руководителем магистранта, при выполнении им научных исследований. Руководителем курсового проекта является преподаватель (профессор, доцент и старший преподаватель, в исключительных случаях – ассистент). Тема курсового проекта должна соответствовать теме исследования в рамках магистерской диссертации и согласуется с научным руководителем магистранта.

Выбор темы – ответственный этап, определяющий характер, содержание и успешную защиту КП.

Темы КП на каждый учебный год утверждаются заведующим кафедрой и выбираются обучающимися самостоятельно, исходя из желания и целесообразности, как основы будущей выпускной квалификационной (ВКР) работы и связанного с ней направления научных исследований.

Работать над КП рекомендуется поэтапно, по составленному обучающимся и согласованному с преподавателем планом-графиком выполнения КП.

Контроль выполнения курсового проекта проводится в виде защиты. К защите курсовой проект допускается при условии выполнения плана работы и соблюдения оформления требований, содержащихся в данных методических указаниях.

В соответствии с учебным планом выполнение курсового проекта предусмотрено до сдачи экзамена по данной дисциплине. Срок сдачи курсового проекта утверждается преподавателем и доводится до сведения студентов.

6

# **2 ТРЕБОВАНИЯ К СТРУКТУРЕ И ОФОРМЛЕНИЮ КУРСОВОГО ПРОЕКТА**

Курсовой проект представляет собой разработку проекта производственного объекта (технологического участка, цеха или технологической линии) по выпуску продукции из сырья животного происхождения. Проект может включать как разработку предприятия с «нуля», так и реконструкцию или модернизацию уже действующего предприятия. При выполнении задания на курсовое проектирование студент осуществляет:

- обоснование ассортимента, сырьевой базы и места строительства;

- расчет экономических показателей эффективности проведения работ по модернизации или реконструкции;

- производит расчеты сырья и материалов по всему циклу производства;

- производит расчеты и подбор оборудования;

- выполняет объемно-планировочные решения при проектировании.

*Элементы курсового проекта.* Структурными элементами расчетнопояснительной записки курсового проекта являются:

- титульный лист,

- содержание,

- введение,

- обоснование ассортимента и производственной программы,

- обоснование сырьевой базы и места строительства,

- обоснование технологических решений и подбор оборудования,

- описание требований к готовой продукции и контроль технологического процесса,

- расчет площади производственных помещений,

- описание обеспеченности трудовыми ресурсами,

- оценка экономической эффективности,

- заключение,

- список использованных источников.

*Титульный лист.* Титульный лист является первой страницей курсового проекта и служит источником информации для обработки и поиска документа. Титульный лист курсового проекта оформляется в соответствии с приложением А.

*Содержание.* В элементе «Содержание» приводят порядковые номера и заголовки разделов (при необходимости – подразделов) курсового проекта, обозначения и заголовки его приложений. При этом после заголовка каждого из указанных структурных элементов ставится отточие, затем приводится номер страницы курсового проекта, на которой начинается данный структурный элемент.

В элементе «Содержание» номера подразделов приводятся после абзацного отступа, равного двум знакам относительно номеров разделов.

В элементе «Содержание» после обозначения приложений в скобках указывают их статус (обязательное, рекомендуемое, справочное).

В элементе «Содержание» при необходимости продолжения записи заголовка раздела или подраздела на второй (последующей) строке его начинают на уровне начала этого заголовка на первой строке, а при продолжении записи заголовка приложения – на уровне записи обозначения этого приложения.

Элемент «Содержание» размещается после титульного листа, начиная с новой полосы страницы. При этом слово «Содержание» записывается в верхней части страницы, на которой начинается введение, посредине этой страницы, с прописной буквы и выделяют полужирным шрифтом. Оформляется содержание в соответствии с приложением Б.

*Введение.* Четко формулируются цель и основные задачи курсового проекта, обосновывается актуальность темы, степень разработанности исследуемой проблемы, указывается практическая значимость работы и научная новизна, если таковая имеется. Здесь же отражается степень изученности в литературе исследуемых вопросов, указывается ассортимент вырабатываемой продукции, обосновывается производительность, актуальность модернизации или реконструкции.

### **2.1. Обоснование ассортимента и производственной программы**

В случае определение мощности предприятия в условиях ненасыщенного рынка статистическим путем определяют удельную норму потребления данного изделия одним человеком в сутки, а недостающее количество товара определяют с учетом роста населения в течение 10 лет. В условиях насыщенного рынка, конкуренции, мощность предприятия определяют на основании маркетинга (исследований потребности рынка). При этом нужно учитывать, что в конкурентной борьбе выигрывает предприятие, которое может продавать товар по более низкой цене или товар лучшего качества.

Для ассортимента продукции также необходимо подробно описать компоненты рецептуры, требования спецификаций к показателям качества, предполагаемую тару и упаковку, массу нетто, основные характеристики

8

выбранных ассортиментных групп. Для нового вида продукции используются данные о показателях качества, полученные студентом при выполнении НИР.

Производственная программа характеризуется объемом перерабатываемого сырья (мощностью) или объемом выпускаемых полуфабрикатов и готовой продукции (в ассортименте в сутки или в смену в кг, тоннах или тысячах физических, или учетных банок).

Для определения часовой, сменной, месячной и годовой потребности в сырье, основных и вспомогательных материалах необходимо составить календарный план-график работы предприятия (цеха, линии).

Режим работы предприятия (цеха, линии) применяется в соответствии с нормами технологического проектирования с учетом необходимости прерывания работы линии для проведение производственной апробации новых видов рецептур, панировок и др. согласно технической документации (технических условий и технологической инструкции). Продолжительность прерывания линии на разработку новых видов рецептур, панировок и пр. принимается равной 10 % от всего фонда рабочего времени, т.е. 1 раз в две недели при пятидневной рабочей смене.

График работы предприятия (цеха, линии) составляется на основании производственного календаря и оформляется в виде таблицы 1.

|                                                                                                    | Количе      | Янва | $\Phi$ eBp | Ma | $A \Pi p$ | M  | Ию | Июль     | Авг        | Сентя | Октя | Нояб     | Дека     | Bce        |
|----------------------------------------------------------------------------------------------------|-------------|------|------------|----|-----------|----|----|----------|------------|-------|------|----------|----------|------------|
|                                                                                                    | <b>CTBO</b> | pь   | аль        | DT | $e$ ль    | ай | HЬ | $($ pemo | <b>VCT</b> | брь   | брь  | pь       | брь      | го         |
| 18<br>Дней<br>19<br>18<br>14<br>18<br>19<br>21<br>21<br>$\overline{\phantom{a}}$<br>38<br>40<br>28<br>38<br>36<br>36<br>42<br>42<br>36<br>Смен |             |      |            |    |           | 20 |    | HT       |            |       |      | 19<br>38 | 19<br>38 | 206<br>412 |

Таблицы 1 – График работы предприятия (основное производство)

На основании графика работы предприятия (цеха, линии) составляют годовую программу выпуска продукции в виде таблицы 2.

Таблицы 2 – Годовая программа выпуска продукции

| Наименование    |        |  |   |  |  |  |                |  |        |             | Всего |
|-----------------|--------|--|---|--|--|--|----------------|--|--------|-------------|-------|
| показателей     | Месяцы |  |   |  |  |  |                |  | за год |             |       |
|                 |        |  | ⌒ |  |  |  | $\overline{ }$ |  |        | $1^{\circ}$ |       |
|                 |        |  |   |  |  |  |                |  |        |             |       |
| План выпуска, т |        |  |   |  |  |  |                |  |        |             |       |

Для выполнения настоящего раздела в случае отсутствия справочной информации о среднем расходе сырья для выработки того или иного ассортимента продукции сперва выполняются продуктовые расчеты согласно раздела 2.3. При этом порядок нумерации разделов в курсовом проекте остается без изменений.

#### **2.2. Обоснование сырьевой базы и места строительства**

В настоящем разделе приводится описание источников поступления сырья и материалов, краткое описание технологических характеристик сырья, обеспечивающих возможность выпуска предполагаемого ассортимента продукции. Приводится данные о количестве ввозимого в регион того или иного вида сырья. Необходимо подробно описать основные характеристики сырья, которое будет использовано в выбранном проекте, в том числе тара, упаковка, масса нетто, масса брутто, температура, спецификации (в том числе ГОСТы; ОСТы, стандарты предприятий и пр.). Важно отметить перспективность развития сырьевой базы на ближайшие 10–15 лет и сезонность поступления сырья на проектируемое пищевое предприятие.

При выборе площадки для строительства, как правило, рассматривают несколько вариантов. В каждом варианте анализируются и сравниваются условия обеспечения сырьем, топливом, электроэнергией, водой, возможности кооперирования и комбинирования с другими предприятиями, обеспеченность трудовыми ресурсами, учитывается наличие внешних транспортных связей, мощность имеющихся строительных организаций. Оптимальный вариант площадки для проектируемого предприятия определяют исходя из минимума капитальных и эксплуатационных затрат на производство продукции и доставку ее потребителю. Размеры выбранного участка должны быть минимальными, но кроме размещения производственных объектов должна обеспечиваться возможность размещения объектов по охране и воспроизводству окружающей природной среды, по пожаро- и взрывобезопасности, кроме того, размеры площадки должны отвечать требованиям СНиПов и других нормативных актов.

#### **2.3. Обоснование технологических решений и подбор оборудования**

*Описание технологической схемы и режимов процессов***.** В настоящем разделе приводится выбранная технологическая схема и параметры отдельных процессов. На технологической схеме обозначаются как основные процессы, так и процессы подготовки вспомогательных материалов, тары, пищевых добавок, не основных ингредиентов и пр. Кроме процессов, направленных на изменение состояния и формы сырья и полуфабрикатов, необходимо также указывать процессы сплошного контроля, например, операцию контроля металлодетектором. Для каждого из рассматриваемых процессов необходимо привести значение контролируемых параметров, в том числе температуры, давления, продолжительности, соотношения сырье/жидкая субстанция и пр. Также необходимо привести название сырья, полуфабрикатов, готовой продукции и их условия хранения. Подробное описание технологической

схемы необходимо для дальнейшего проведения материальных расчетов, подбора оборудования, и разработки на этапе проекта возможной схемы управления безопасностью и качеством, в том числе на основе принципов НАССР.

*Продуктовые расчеты***.** На различных технологических операциях переработки сырья животного происхождения неизбежны отходы и потери. Количество отходов и потерь зависит от вида сырья, типа технологической операции, используемых режимов. Продуктовый расчет производят с целью выражения взаимосвязи между массами сырья, готовой продукции, а также отходами и потерями на различных технологических операциях. Для этого используют технологические нормы, утвержденные для каждого вида продукции. Нормы приводятся в нормативных документах и приказах, утвержденных соответствующими организациями. Нормы, утверждаемые в государственных приказах, в том числе отраслевых (для мясных и молочных продуктов, единых и бассейновых нормах (для рыбных продуктов) распространяются на продукцию, производимую по ГОСТам. Для продукции, производимой в соответствии со спецификацией предприятий, используются чаще всего индивидуальные производственные нормы.

Нормы отходов и потерь могут быть выражены в % к массе исходного сырья, либо к массе полуфабриката, поступившего на данную операцию. В первом случае нормы отходов и потерь выражены в так называемых простых процентах, их можно складывать при определении общего количества отходов и потерь. Во втором случае используются сложные проценты, которые складывать запрещено. При этом расчет движения сырья и полуфабрикатов, отходов и потерь по технологическим операциям надо делать последовательно (сверху вниз), от приемки сырья до готовой продукции. В случае отсутствия информации о коэффициенте расхода сырья пользуются формулой (1)

$$
T = \frac{S \cdot 100^{n}}{(100 - O_{1})(100 - O_{2})(100 - O_{3})(100 - O_{n})}
$$
\n(1)

где T – норма расхода сырья на тубы, тонны, килограммы; S – масса готового продукта или норма закладки на одну учетную банку по рецептуре;  $0_1, 0_2, 0_3, 0_n$  –отходы и потери по технологическим операциям;  $n -$ число технологических операций

Результаты расчета движение сырья и полуфабрикатов представляют в виде таблицы 3.

|          | Технологические   Отходы и потери | Движение сырья и полуфабрикатов             |                 |
|----------|-----------------------------------|---------------------------------------------|-----------------|
| операции |                                   | в % к массе п/ф,   на единицу продукции, кг |                 |
|          | поступившего на                   | поступает                                   | отходы и потери |
|          | данную операцию                   |                                             |                 |
|          |                                   |                                             |                 |
|          |                                   |                                             |                 |
|          |                                   |                                             |                 |
|          |                                   |                                             |                 |
|          |                                   |                                             |                 |

Таблица 3 – Движение сырья и материалов

Правильность расчета определяется составлением продуктового баланса (таблица 4).

Таблица 4 – Продуктовый баланс

| Поступило в  | КΓ | $\%$ | Вышло из          | ΚГ | $\%$ |
|--------------|----|------|-------------------|----|------|
| производство |    |      | производства      |    |      |
| Сырье        |    | 100  | Готовая продукция |    |      |
|              |    |      | Отходы и потери   |    |      |
|              |    |      |                   |    |      |
|              |    |      |                   |    |      |
|              |    |      |                   |    |      |
| Итого        |    | 100  |                   |    |      |

При проведении продуктовых расчетов в консервном, пресервном, кулинарном и прочих производствах необходимо учитывать рецептуру.

Для продуктового расчета при производстве консервов приводят утвержденную рецептуру на 1 туб консервов. В отечественной консервной промышленности принята система исчисления в учетных единицах, в качестве которых используется учетная банка или тысяча учетных банок (туб).

Различают весовую и объемную учетные банки. В качестве учетной объемной банки используется жестяная банка № 8 вместимостью 353,4 мл, весовой – жестяная банка № 8 на 350 г продукта.

Коэффициенты пересчета с физических банок на учетные производят с использованием формул (2) и (3):

$$
K_{\phi} = \frac{V_{\phi}}{353.4}
$$

$$
K_{\phi} = \frac{M_{\phi}}{350} \tag{3}
$$

где *<sup>ф</sup>* − коэффициент пересчета физических банок в учетные;

*<sup>ф</sup>* −полный объем физической банки; 353,4 – емкость учетной банки, *мл*; *<sup>ф</sup>* −масса нетто физической банки, *г*; 350 – масса учетной банки, *г*.

При производстве полуфабрикатов определяющим является такой показатель рецептуры как количество панировки. При этом привес панировки имеет другое процентное выражение, так что для определение привеса следует использовать формулу 4.

$$
X_1 = \left(1 + \frac{X_2}{(1 - X_2)}\right),\tag{4}
$$

где  $X_1$  – привес продукта за счет панировки;  $X_2$  – содержание панировки в продукте в соответствие с рецептурой.

Одним из способов расчета выхода сушеной продукции при фиксированной конечной влажности может быть расчет с учетом формулы (5)

$$
T = \frac{1000 \cdot (100 - W_2)}{(100 - W_1)},
$$
\n(5)

где  $T$  – полезный расход сырья на 1 т сушеной продукции;  $S$  – масса готового сушеного продукта;  $W_2$  – содержание влаги в сушеном продукте, %;  $W_1$  – содержание влаги в исходном сырье, %.

Форма расчета расхода сырья и вспомогательных материалов, тары и упаковочных материалов представлена в таблице 5.

Таблица 5 – Сводная производственная ведомость расхода сырья, вспомогательных материалов и тары

| Сырье и   | Единица   | Расход сырья и материалов |  |         |       |  |  |  |
|-----------|-----------|---------------------------|--|---------|-------|--|--|--|
| материалы | измерения | в час<br><b>B</b> CMCHV   |  | в месяц | в год |  |  |  |
|           |           |                           |  |         |       |  |  |  |

Для мясных продуктов допускается вести расчет на 100 кг несоленого сырья, учитывая выход готовой продукции согласно рецептуре. Расход сырья при этом будет рассчитан с учетом коэффициента пересчета несоленого сырья на готовую продукцию, заданного в рецептуре. В это случае не производят отдельный расчет потерь на всех операциях, следующих (например, копчение, варка и пр.) за добавлением к несоленому сырью всех прочих компонентов, так как они все учтены в коэффициенте пересчета с несоленого сырья на готовый продукт.

*Обоснование показателей и характеристик технологического оборудования.* При выборе оборудования для осуществления тех или иных технологических операций необходимо в первую очередь оценить принципиальную возможность его использования для рассматриваемого сырья и с учетом особенностей используемой технологии. Желательно избегать недостатков возможных технологических трудностей при выборе того или иного оборудования.

Следующим важным моментом является выбор оборудования периодического действия по максимальному количеству единовременно загружаемой в него продукции. Для оценки этого параметра необходимо учитывать заданную производительность на предшествующей технологической операции и максимальную продолжительность аккумуляции сырья перед его обработкой в аппарате периодического действия.

Кроме вышеперечисленных критериев следует учитывать такие критерии, как количество продукции, вырабатываемой в единицу времени с единицы площади, занимаемой оборудованием, цену за оборудование, количество потребляемых ресурсов (вода, электричество, тепло) в единицу времени на единицу продукции.

*Обоснование количества технологического оборудования***.** Значительная часть технологических процессов осуществляется на оборудовании непрерывного действия, к ним относятся разделка, мойка, упаковывание. Также к оборудованию непрерывного действия могут быть отнесены водяные дефростеры, инъекторы и пр. Для расчета количества оборудования периодического действия необходимо учитывать его собственную и требуемую для цеха производительность (формула (6))

$$
n = \frac{m}{N'},\tag{6}
$$

где  $n -$  необходимое количество машин и аппаратов;  $m$ производительность одной машины или аппарата (шт./ч, кг/ч); − производительность по рассматриваемой технологической операции (шт., кг).

Такие процессы как массирование, копчение, стерилизации консервов, сквашивание молочного сырья и пр. обычно производятся в аппаратах периодического действия. Для расчета количества оборудования периодического действия необходимо учитывать его вместимость и продолжительность технологического цикла (формула (7))

$$
n = \frac{N \cdot t}{V},\tag{7}
$$

где  $n -$  необходимое количество машин и аппаратов;  $t$ продолжительность полного цикла работы аппарата;  $V -$  рабочая емкость аппарата (шт., кг, л);  $N -$  производительность по рассматриваемой технологической операции (шт. кг, л)/ч);

Для расчета продолжительности полного цикла работы аппарата используют формулу (8). Если продолжительности работы аппарата гораздо больше времени, затрачиваемого на загрузку и выгрузку аппарата, то его можно принять за продолжительность полного цикла работы оборудования.

$$
t = t_1 + t_2 + t_3,\tag{8}
$$

где  $t_1$  – продолжительность загрузки аппарата;  $t_2$  – продолжительность работы аппарата;  $t_3$  – продолжительность выгрузки аппарата.

Для несерийного оборудования кроме общего количества необходимо рассчитать размеры и основные конструктивные элементы. К несерийному оборудованию, в первую очередь, относятся емкостные. Основной характеристикой данного оборудования является полезный объем*V*(формула 9).

$$
V = \frac{m}{\rho \mu'},\tag{9}
$$

где  $m$  – масса жидкости в аппарате;  $\rho$  – плотность жидкости в аппарате; − коэффициент заполнение аппарата

Для аппаратов, в которых жидкость находится в спокойном состоянии, коэффициент заполнения можно принять равным 0,92, если имеет место перемешивание  $-0.6$ .

В качестве примера расчета параметров вспомогательного оборудования приведена формула расчета площади корзин для автоклава (формула (10)).

Число консервных банок Q, заполняющие одну корзину автоклава, определяем по формуле:

$$
Q = d_6 \sqrt{\frac{h_6}{0.785 h_k}},
$$
\n(10)

где  $h_k$  – высота корзины автоклава, м;  $h_6$  – высота банки, м;  $h_k$  – диаметр корзины автоклава, м;  $d_6$  – диаметр банки, м.

Длину транспортеров, предназначенных для перемещения полуфабрикатов, обычно выбирают по результатам планировки оборудования в цехе, а длину транспортеров с рабочим обслуживанием рассчитывают. Длину транспортера Z, с двухсторонним рабочим обслуживанием (рабочие столы расположены с двух сторон транспортерного полотна) можно определить по

формулам (11) (двустороннее параллельное размещение) и (12) (двустороннее размещение в шахматном порядке). При одностороннем размещении используют формулу (13)

$$
Z = 0.5nl + 2l_1,\tag{11}
$$

$$
Z = 0.5(n+1)l + 2l_1,
$$
  
\n
$$
Z = nl + 2l_1,
$$
\n(12)

где  $l$  – длина рабочего стола с учетом приставного;  $n$  – число рабочих;  $l_1$  – длина натяжной (приводной) станции.

# **2.4. Описание требований к готовой продукции и контроль технологического процесса**

В разделе приводится описание требований к готовой продукции, контроль качества, требования к показателям качества в соответствии с техническими условиями и требованиями технических регламентов. Необходимо привести в таблице тип показателя (физический, химический, физико-химический, органолептический), единицу измерения (при наличии) и допустимые значения. Также описываются цели организации производственного контроля. В разделе приводятся таблицы метрологического контроля процесса и контроля безопасности сырья, тары, вспомогательных материалов, готовой продукции, рабочих, оборудования и производственного помещения.

| $N_2$ | Точка    | $q_{\rm TO}$   | Метод    | Средство | Руково-  | Перио-   |
|-------|----------|----------------|----------|----------|----------|----------|
|       | контроля | контролируется | контроля | контроля | дящие    | ДИ-      |
|       |          |                |          |          | докумен- | чность   |
|       |          |                |          |          | TЫ       | контроля |
|       | Прием    |                |          |          |          |          |
|       | сырья    |                |          |          |          |          |

Таблица 6 – Схема метрологического контроля производства…..

Таблица 7 – Схема контроля показателей безопасности технологического процесса производства….

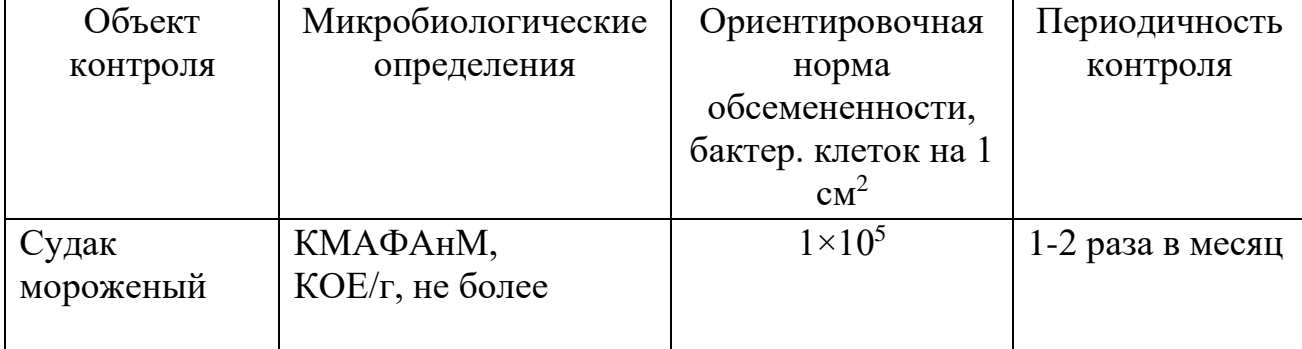

Разработка элементов схемы управления качеством и безопасностью на принципах НАССР. Исследование возможно опасных факторов на всех этапах производственной цепочки продукции от сырья до реализации. Во время исследования необходимо учитывать такие факторы, которые находятся за пределами контроля производителя, но помогут улучшить ситуацию с качеством. Например, сведения о том, как покупатели отзываются о продукции, поможет улучшить её качество. Результатом исследования должен быть перечень операций производственного процесса, где возможны проблемы, и перечень предупредительных мероприятий для их контроля.

Определение мест (ККТ) и постоянный надзор за ними предотвращает возникновение риска. Назначение разработчиками допусков для каждой ККТ, за которыми обязаны следить, чтобы показатели были в допустимых пределах, и ситуация не выходил из-под контроля. Подбор процедур контроля опасных факторов заключается в определении мониторинга контроля и создании регулярного производственного надзора. Разработка необходимых мероприятий для ситуации, вышедшей из-под контроля. Наличие рабочих журналов с заполненными результатами проверок, свидетельствует о работе службы ХАССП по контролю технологического процесса. Установление порядка проверки соответствия внедрённой системы принципам ХАССП, которая отражается в документации, заполненной проведёнными мероприятия по внедрению и исполнению контроля. За внедрение системы ХАССП на предприятии отвечает руководство, которое определяет политику управления качеством продукции, обеспечивает её осуществление и поддержку на всех уровнях.

# **2.5. Расчет площади производственных помещений и технологическая планировка**

После подбора необходимого оборудования и определения перечня производственных участков и складских помещений, следующим этапом является расчет площади, выделяемой под производство и складские помещения. Производственная площадь рассчитывается из общей суммарной площади, занимаемой каждой единицей оборудования с учетом проходов, проемов, лестниц и коридоров (формула (14)). Площадь занимаемая единицей оборудования, определяется как площадь опорной поверхности машин по паспортным данным.

$$
S_{npouse} = \frac{S_{o6opyo}}{k_{o6opyo}},\tag{14}
$$

где *S<sub>npouзв</sub>* − рассчитываемая производственная площадь; S<sub>оборуд</sub> − суммарная площадь, занимаемая оборудованием;  $k_{o60p\gamma\delta}$  – коэффициент использования производственной площади под оборудование, зависящий от характера производства и выбираемый равным 0,2–0,5.

Площадь некоторых участков, особенно относящихся к вспомогательному производству (подготовки тары, дымогенераторный и пр.) может быть выбрана исходя из проектных норм, а также типовых размеров, приведенных в справочной литературе.

При проектировании производственных помещений должны быть учтены все условия оптимальной компоновки оборудования в строгом соответствии с типом и производственной мощности предприятия.

Размещение оборудования в производственных цехах должно обеспечивать наиболее совершенную организацию производства и выполнение более прогрессивных технологических процессов.

Компоновочное решение по размещению оборудования должно обеспечивать рациональную организацию рабочих мест основного и обслуживающего персонала, создавать лучшие условия труда с точки зрения вентиляции, освещения, санитарных требований, удобства для движения внутрицехового транспорта, средств механизации.

В соответствии с Правилами по охране труда при размещении, монтаже, техническом обслуживании оборудования расстояние между технологическим оборудованием, между оборудованием и стенами, колоннами производственных помещений должны устанавливаться в зависимости от конкретных условий производственного процесса и должны быть:

1) не менее 0,6 м – для мелкого оборудования (с размерами в плане до  $1,5 \times 1,0 \text{ M};$ 

2) не менее 0,7 м – для оборудования средних габаритов (с размерами в плане до 4,0 x 3,5 м);

3) для крупного оборудования (с размерами в плане до 8,0 x 6,0 м): от стен – не менее  $1,0$  м, от колонн – не менее 0,9 м;

4) для технологических печей: от стен – не менее  $1,2$  м, от колонн – не менее 1,0 м.

Ширина основных проходов по фронту обслуживания и между рядами технологического оборудования при наличии постоянных рабочих мест должна быть не менее 1,5 м. При движении транспорта в одном направлении ширина прохода должна быть не менее максимальной ширины груженого транспорта плюс 1,4 м, а при встречном движении – не менее двойной максимальной ширины груженого транспорта плюс 1,3 м.

Ширина здания определяется количеством и размеров пролетов. Пролет может быть: 6, 9, 12, 18 (через 6 метров) до 48 м. Рекомендуемая ширина одноэтажных зданий – 12, 18, 24, 30 м.

$$
L = \frac{S}{D'},\tag{15}
$$

где  $L$  – длина здания;  $S$  –площадь здания, которая может быть рассчитана аналитически,принята по проектным нормам или взята из технического задания на проект;  $D -$  выбранная ширина здания.

Полученная по формуле 15 длина округляются до размеров кратных ширине колонн. Шаг колонн – расстояние между поперечными осями, которое может быть равным 6, 12 м. При размещении административных, бытовых, административно-бытовых или складских помещений в отдельных корпусах, в том числе соединенных галереей с основным производством, расчеты проводятся отдельно.

Производственные линии должны быть поточными. Для этого оборудование расставляют в последовательности, соответствующей протеканию технологического процесса. При расстановке оборудования должны быть соблюдены условия, обеспечивающие проведение санитарного контроля за производственными процессами, качеством сырья, полуфабрикатов и готовой продукции, а также возможности мойки, уборки и дезинфекции помещения и оборудования. Для обеспечения поточности не обязательно расставлять оборудование строго прямолинейно. Важно, чтобы сырье по пути своего движения не делало петель. Поточные механизированные линии, имеющие большую длину, располагают по ломаной линии

#### **2.6. Описание обеспеченности трудовыми ресурсами**

**Промышленно-производственный персонал** – занятые в производственной деятельности и обслуживании производства работники основных и вспомогательных цехов, аппарата заводоуправления, лабораторий, научноисследовательских и опытно-конструкторских отделов, вычислительных центров. Все работники предприятия делятся на две группы:

- промышленно-производственный персонал, занятый производством и его обслуживанием;

- непромышленный персонал, занятый в основном в социальной сфере деятельности предприятия.

По характеру выполняемых функций промышленно-производственный персонал (ППП) подразделяется на четыре категории: рабочих, руководителей, специалистов и технических исполнителей (служащих).

Рабочие – это работники, непосредственно занятые производством продукции (услуг), ремонтом, перемещением грузов и т.п. К ним также относятся уборщицы, дворники, гардеробщики, охранники. В зависимости от характера участия в производственном процессе рабочие, в свою очередь, делятся на основных (производящих продукцию) и вспомогательных (обслуживающих технологический процесс).

Руководители – работники, занимающие должности руководителей предприятий и их структурных подразделений (функциональных служб), а также их заместители.

Специалисты – работники, выполняющие инженерно-технические, экономические и другие функции. К ним относятся инженеры, экономисты, бухгалтеры, юрисконсульты, нормировщики, техники и др.

Технические исполнители (служащие) – работники, осуществляющие подготовку и оформление документов, хозяйственное обслуживание (делопроизводители, табельщики, чертежники, архивариусы, агенты и др.).

В настоящем курсовом проекте приводится только расчет количества рабочих, занятых на основном производстве. Для расчета количества рабочей силы (рабочих) используют формулу 16:

$$
N = \frac{A}{Tc'}\tag{16}
$$

где  $N -$  количество рабочих;  $A -$  количество сырья, продукции, полуфабрикатов, производимых в смену, кг; *с* − норма времени для одного рабочего, выражаемая на единицу сырья, полуфабрикатов, продукции в сек, мин, час/кг;  $T - \text{продолжительность смены, с.$ 

Количество работников, обслуживающих поточные линии или единицы оборудования, определяют по данным, указанным в паспортах оборудования. Нормы выработки берутся из рекомендуемых справочных значений. Результаты расчетов оформляют в виде таблицы 8.

Таблица 8 *–* Расчет количества основных рабочих в рыбоперерабатывающем цехе

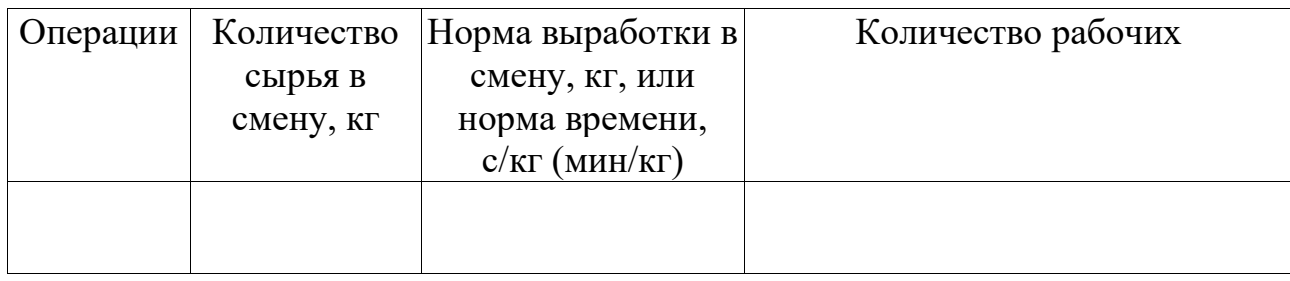

#### **2.7. Оценка экономической эффективности**

Эффективность проекта в целом оценивают для определения его потенциальной привлекательности для возможных участников и поиска источников финансирования.

Она включает в себя:

а) общественную (социально-экономическую эффективность);

б) коммерческую эффективность.

Показатели коммерческой эффективности проекта учитывают финансовые последствия его осуществления для участников, реализующих проект (доходы и затраты).

Чистый дисконтированный доход – накопленный дисконтированный эффект за расчетный период. ЧДД рассчитывается по формуле (17):

Применительно к условиям инвестиционного проекта показатель ЧДД будет иметь следующий вид:

(17)

где Д $_{\rm t}$  – денежные поступления в ходе реализации ИП по реконструкции в t-й год расчетного периода, млн. руб.; З<sub>teд.</sub> - единовременные затраты по предприятию в t-й год расчетного периода, млн. руб.;  $P_{\text{tree}}$  – текущие расходы по проекту; i – коэффициент, учитывающий динамику инфляции; Е – норма дисконта.

Денежные поступления в ходе реализации плана по строительству предприятия в каждый год расчетного периода предлагается определить по следующей формуле:

$$
\underline{H}_t = \underline{H}_{t_{ycayzu}} + \underline{H}_{t_{co6cme.}} + \underline{H}_{t_{3a\tilde{u}m}} + \underline{H}_{t_{npouue}} + \underline{H}_{t_{neyum.}}
$$
(18)

где  $\mu_{\text{tvc}$ луги – поступления от основного вида деятельности – производство продуктов из сырья животного происхождения, тыс. руб.;  $\pi$ <sub>tcoбств</sub>. – собственные средства, тыс. руб.;  $\pi$ <sub>tзайм</sub> - заемные средства, тыс. руб.;  $\pi$ <sub>tпрочие</sub> - прочие

доходы, тыс. руб.;  $\mathcal{I}_{\text{theory}}$  – неучтенные денежные поступления (например, от организации праздников и юбилеев), тыс. руб.

Суммарные единовременные затраты за каждый год расчетного периода определяются по формуле:

$$
3_{t_{\text{col.}}} = 3_{t_{\text{cool.}}} + 3_{t_{\text{cusp}}} + 3_{t_{\text{cusp}} \oplus \gamma} + 3_{t_{\text{crossive}}} + 3_{t_{\text{degenerate}}} + 3_{t_{\text{degenerate}}} + 3_{t_{\text{average}}} + 3_{t_{\text{accept.}}} + 3_{t_{\text{average}}}, \tag{19}
$$

где  $3_{\text{tcon}}$  – затраты на создание и регистрацию предприятия;  $3_{\text{tcon}}$  – затраты на проведение реконструкции и достройки производственного объекта;  $3<sub>tmno6p.</sub>$  – затраты на приобретение оборудования, инвентаря для производственного объекта;  $3_{\text{teros}=8}$  – затраты на устройство стоянки;  $3_{\text{tmos}=8}$  – затраты на ремонт пешеходной дороги; З<sub>инеучт.</sub> - неучтённые единовременные затраты;  $3_{\text{tineocohan}}$  – затраты по набору производственного персонала, включая первичный медосмотр;  $3_{\text{truncexys}}$  – затраты на получение лицензии и разрешение соответствующих организаций;  $3_{\text{tuffrebsep}} - 3a$ траты по найму консультанта от проектировочной организации.

Суммарные ежегодные текущие издержки, связанные с осуществлением инвестиционного плана за каждый год расчетного периода определяются по формуле:

$$
P_{t_{\text{TEK.}}} = P_{t_{\text{hyperconpose.}}} + P_{t_{\text{3cmpones}}} + P_{t_{\text{3m}}} + P_{t_{\text{3m}}} + P_{t_{\text{3m-3mucann}}} + P_{t_{\text{3m-3mucum}}} + P_{t_{\text{3m-3mucum}}} + P_{t_{\text{3m-3mucum}}} + P_{t_{\text{3m}}}
$$
(20)

где Р<sub>ипиготовл</sub>. – затраты на приготовление обедов и прочих блюд согласно предварительного меню;  $P_{\text{t33}T\text{p3}T\text{b1}}$  – затраты на электроэнергию, воду, отопление, обслуживание канализации и ливневки, затраты на предметы обслуживания посетителей (салфетки, столовые приборы, мыло и пр.);  $P_{\text{tan}}$  – затраты на оплату труда, включая оплату труда уборщиц и охраны;  $P_{t_{KOMHCCHM}}$  – затраты на ежегодное прохождение комиссий органов надзора; Р<sub>tмедосмотр</sub> - затраты на ежегодный медосмотр работников;  $P_{t_{HallOFM}}$  – затраты на уплату взносов на обязательное пенсионное страхование, взносов на страхование от НС и ПЗ, единого налога на вменённый доход, налога на имущество предприятий;  $P_{\text{the$ **MOHT** $– затраты на ежегодный профилактический осмотр оборудования и при$ необходимости его ремонт;  $P_{\text{theory}}$  – неучтённые ежегодные затраты;  $P_{\text{tracca}}$  – расходы на обслуживание кассового аппарата ЦТО.

Если ЧДД инвестиционного проекта положителен, проект считается эффективным и может рассматриваться вопрос о его принятии. Если инвестиционный проект будет осуществлен при отрицательном ЧДД, инвестор понесет убытки, т.е. проект неэффективен.

#### **2.8. Заключение**

В элементе «Заключение» приводятся выводы по содержанию курсового проекта в целом, конкретные предложения и практические рекомендации по рассмотренным (исследованным) вопросам, возможные направления их дальнейшего развития. Здесь не следует помещать новые положения или развивать не вытекающие из содержания работы идеи.

Предложения и рекомендации должны быть органически связаны с выводами и направлены на повышение эффективности работы проектируемого или реконструируемого предприятия или отдельного участка. При разработке предложений и рекомендаций обращается внимание на их обоснованность, реальность и практическую применимость.

Текст заключения не делят на структурные элементы (пункты и подпункты и т.п.).

Элемент «Заключение» размещается на следующей странице (страницах) после страницы, на которой заканчивается элементы п. 1–7. При этом слово «заключение» записывается в верхней части страницы, на которой начинается заключение, посредине этой страницы, с прописной буквы и выделяется полужирным шрифтом.

## **3. ВЫПОЛНЕНИЕ ГРАФИЧЕСКОЙ ЧАСТИ**

Графическая часть содержит планировку по корпусам (цехам) или производственным участкам с указанием мест размещения основного технологического оборудования, складских помещений, административнопроизводственных и бытовых. Цеха должны быть с расстановкой ранее выбранного и рассчитанного оборудования в соответствии последовательностью проведения технологических операций. Масштаб 1:50 или 1:20 или 1:10. Чертеж выполняется на листе формата А1. Чертеж должен содержать спецификацию оборудования и экспликацию помещений. Чертеж выполняется в соответствии с требованиями к конструкторской документации.

## **4. ЗАЩИТА И КРИТЕРИИ ОЦЕНКИ КУРСОВОГО ПРОЕКТА**

К защите курсового проекта допускается обучающийся, выполнивший работу по утвержденной теме. Рекомендация о допуске (не допуске) к защите указывается в рецензии руководителя.

Допущенный к защите курсового проекта обучающийся, готовит план или тезисы доклада, наглядный материал, используя для этого (по своему выбору) электронные, бумажные носители.

Форма проведения защита курсового проекта – устное публичное выступление и ответы на вопросы по теме курсового проекта руководителя и аудитории.

На основе имеющегося опыта целесообразно представить примерную структуру процесса защиты:

- вступительная часть, где приводятся наименование темы курсового проекта и его актуальность, ассортимент продукции и цели, задачи и методы разработки производства, заданной продукции – до 1 мин;

- краткое изложение содержания работы, где приводятся короткие аннотации глав и выводов по ним – до 2 мин;

- заключение, где приводятся основные результаты расчетов процесса и программа производственного контроля– до 2 мин;

- ответы на замечания, отмеченные в рецензии руководителя – до 1 мин.

Доклад должен быть свободным, излагаться без обращения к тексту. При необходимости можно обращаться к подготовленным иллюстрационным материалам.

По окончании доклада обучающийся должен быть готов ответить на вопросы руководителя и аудитории – до 2 мин.

Оценка курсового проекта осуществляется в два этапа.

Первый этап – после проверки и рецензирования работы, второй этап – после ее публичной защиты.

Курсовой проект на первом этапе оценивается руководителем по четырех бальной шкале по следующим критериям:

- актуальность, соответствие нормативной и технической документации, полнота обеспечения контроля производственного процесса;

- соответствие содержания и структуры работы теме, поставленным целям и задачам;

- логическая последовательность, системность и завершенность работы;

- наличие обоснованных выводов возможность их практической реализации;

- качество оформления представленной работы, следование настоящим рекомендациям.

На первом этапе выставляется оценка:

- «отлично», если по пяти и более критериям работа оценена на «отлично», а по остальным на «хорошо»;

- «хорошо», если по пяти и более критериям работа оценена на «хорошо» и «отлично», а по остальным критериям не ниже «удовлетворительно»;

- «удовлетворительно», если не менее, чем по пяти критериям работа оценена не ниже «удовлетворительно»;

24

- «неудовлетворительно», если по трем и более критериям работа оценена «неудовлетворительно».

Если на первом этапе выявлены недостатки в работе, автору могут быть даны рекомендации о том, какие положения работы следует пояснить в докладе при ее защите.

К защите допускаются работы, которым на первом этапе оценены на «отлично», «хорошо» и «удовлетворительно». Работы, оцененные «неудовлетворительно» могут быть допущены к защите по усмотрению руководителя.

На втором этапе (публичная защита) критериями оценки являются:

- оптимальность содержания доклада;

- умение выделить главное при изложении основных результатов работы и их количественно-качественных характеристик;

- умение уверенно, логически и последовательно излагать содержание доклада;

- умение аргументировано, точно и кратко отвечать на заданные вопросы, замечания руководителя, а также защищать разработанные положения;

- эффективно использовать иллюстративный материал.

По результатам защиты выставляется оценка:

- «отлично», если по трем и более критериям работа оценена на «отлично», а по остальным на «хорошо»;

- «хорошо», если по трем и более критериям работа оценена на «хорошо» и «отлично», а по остальным критериям не ниже «удовлетворительно»;

- «удовлетворительно», если не менее, чем по трем критериям работа оценена не ниже «удовлетворительно»;

- «неудовлетворительно», если по двум и более критериям работа оценена «неудовлетворительно».

Окончательная оценка определяется из оценки, полученной обучающимся на первом и втором этапах защиты курсового проекта:

- «отлично», если защита – «отлично», а вторая оценка не ниже «хорошо»;

- «хорошо», если защита не ниже «хорошо», а вторая оценка не ниже «удовлетворительно»;

- «удовлетворительно», если обе оценки не ниже «удовлетворительно»;

- «неудовлетворительно», если хотя бы одна из оценок – «неудовлетворительно».

Итоговая оценка заносится в ведомость и зачетную книжку.

## **5. БИБЛИОГРАФИЯ**

В настоящих методических указаниях использованы следующие основополагающие документы:

ГОСТ Р 7.0.5-2008 Библиографическая ссылка. Общие требования и правила составления

ГОСТ 7.1-2003 Библиографическая запись. Библиографическое описание

ГОСТ 8.417-2002 Государственная система обеспечения единства измерений. Единицы физических величин

ГОСТ 7.32-2001 Отчет о научно исследовательской работе. Структура и правила оформления

ГОСТ 1.5-2001 Стандарты межгосударственные, правила и рекомендации по межгосударственной стандартизации. Общие требования к построению, изложению, оформлению, содержанию и обозначению

ГОСТ 2.105-95 Единая система конструкторской документации. Общие требования к текстовым документам

Ершов, А. М. Практикум по основам проектирования предприятий рыбной промышленности / А. М. Ершов. – Мурманск, 1994. – 143 с.

Кочерга, А. В. Проектирование и строительство предприятий мясной промышленности / А. В. Кочерга. – Москва, 1994. – 267 с.

Нормы технического проектирования предприятий рыбной промышленности ВНТП 35-86.

Нормы технического проектирования предприятий мясной промышленности ВНТП 540/697.

СНиП 11-01–95. Инструкция о порядке разработки, согласования, утверждения и составе проектной документации на строительство предприятий, зданий и сооружений.

# **6. ПРИЛОЖЕНИЯ**

Материал, дополняющий основную часть курсового проекта, оформляется в виде приложений. В приложениях целесообразно приводить графический материал большого объема и∕или формата, таблицы большого формата, методы расчетов описания и характеристики оборудования и т.д.

По статусу приложения могут быть обязательными, рекомендуемыми или справочными.

Приложения обозначаются прописными буквами русского алфавита, начиная с А (за исключением букв Ё, З, Й, О, Ч, Ь, Ы, Ъ), которые приводятся после слова «Приложение».

В случае полного использования букв русского алфавита приложения обозначаются арабскими цифрами. Если в курсовом проекте одно приложение, то ему присваивается обозначение «А».

Каждое приложение начинают с новой страницы. При этом в верхней части страницы, посередине, приводится и выделяется полужирным шрифтом слово «Приложение», записанное строчными буквами с первой прописной. Под ним в скобках указывается статус приложения, используя слова «обязательное», «рекомендуемое» или «справочное». Допускается размещение на одной странице двух (и более) последовательно расположенных приложений, если их можно полностью изложить на этой странице.

Содержание приложения указывается в его заголовке, который располагается симметрично относительно текста, приводится в виде отдельной строки (или строк), печатается строчными буквами с первой прописной и выделяется полужирным шрифтом.

*Пример*

# **Приложение А (обязательное)**

### **Наименование приложения**

Приложения должны иметь общую с основной частью курсового проекта нумерацию страниц.

В тексте курсового проекта должны быть даны ссылки на все приложения.

При ссылках на обязательные приложения используются слова «… в соответствии с приложением\_\_», а при ссылках на рекомендуемые или справочные – слова «… приведен в приложении\_\_». При этом статус приложения не указывается.

Приложения располагаются в порядке ссылок на них в тексте.

#### **Список использованных источников**

В элемент «Список использованных источников» включаются только те библиографические источники, которые использовались при написании работы. Элемент «Список использованных источников» помещается в конце курсового проекта.

Расположение в списке использованных библиографических источников допускается по алфавиту или в порядке упоминания источника по тексту. Указывается библиографический источник в тексте в квадратных скобках согласно его нумерации в библиографическом списке.

*Пример* **–** [4, 10, 48]

Библиографическое описание источника оформляется по ГОСТ 7.0.100- 2018.

Элемент «Список использованных источников» размещают на следующей странице (страницах) после страницы, на которой заканчивается элемент «Приложение». При этом наименование «Список использованных источников» записывается в верхней части страницы, на которой начинается заключение, посредине этой страницы, с прописной буквы и выделяется полужирным шрифтом.

# **Общие требования к оформлению Общие требования к изложению и делению текста**

Курсовой проект оформляется машинным способом на одной стороне листа белой бумаги формата А4 через полтора интервала с соблюдением следующих размеров полей: при вертикальном расположении текста – с левой стороны – 20 мм, справа – 15 мм, сверху и снизу – 20 мм; при горизонтальном расположении текста – верхнее – 20 мм, правое, левое и нижнее – не менее 10 мм.

Абзацный отступ 1,25 мм должен быть одинаковым по всему тексту. Текст выравнивается по ширине, используют гарнитуру шрифта Times New Roman, размером 12–14 и автоматический перенос.

Нумерация страниц курсового проекта проставляется арабскими цифрами в нижнем правом углу листа, начиная со следующего за титульным листом с цифры 2. Титульный лист включается в общую нумерацию страниц, но номер страницы на титульном листе не проставляется.

В зависимости от особенностей курсового проекта его положения излагаются в виде текста, таблиц, графического материала (рисунков, схем, диаграмм) или их сочетаний.

В курсовом проекте не допускается применять:

- обороты разговорной речи;

- для одного и того же понятия различные научно-технические термины, близкие по смыслу (синонимы), а также иностранные слова и термины при наличии равнозначных слов и терминов в русском языке;

- произвольные словосочетания.

В тексте курсового проекта, за исключением формул, таблиц, не допускается применять:

- математический знак «–» перед отрицательным значением (следует писать слово «минус»);

- знак «ø» для обозначения диаметра (следует писать слово «диаметр»);

- математические знаки величин без числовых значений, например, «>» (больше), «<» (меньше), «=» (равно), «≥» (больше или равно), «≤» (меньше или равно), « $\neq$ » (не равно), а также знаки « $\mathcal{N}_{2}$ » (номер), «%» (процент).

Текст основной части курсового проекта делится на структурные элементы: разделы, подразделы, при необходимости – на пункты и подпункты.

Разделы должны иметь порядковую нумерацию в пределах всего текста основной части.

*Пример* – 1, 2, 3 и т.д.

Номер подраздела включает номера раздела и подраздела, разделенные точкой, а номер пункта – номера раздела, подраздела и пункта, разделенные точками (точкой). В конце порядкового номера точка не ставится.

#### *Примеры*

**1** 1.1; 1.2; 1.3 и т.д.

**2** 1.1.1; 1.1.2; 1.1.3 и т.д.

Количество номеров в нумерации структурных элементов курсового проекта не должно превышать четырех.

После номера раздела, подраздела, пункта и подпункта точка не ставится, а нумерация отделяется от текста пробелом.

Текст приложения может быть разделен на разделы, подразделы, пункты и подпункты, которые нумеруются в пределах каждого приложения с указанием перед их номерами обозначения этого приложения с отделением его от номера точкой.

#### *Примеры*

**1** А.1; А.2; А.3 и т. д.

**2** Б1.1; Б.1.2; Б.2.1 и т. д.

Объем курсового проекта, включая введение, основную часть, заключение должен быть не более 40 с.

#### **Заголовки и перечисления**

Для разделов и подразделов курсового проекта применяются заголовки. Для пунктов, как правило, заголовки не приводят.

Заголовки должны четко и кратко отражать содержание соответствующих разделов, подразделов.

Расстояние между заголовком раздела (подраздела) и предыдущим и последующим тестом, а также между заголовками раздела и подраздела должно быть равно не менее чем четырем высотам шрифта, которым набран основной текст курсового проекта. Расстояние между строками заголовков подразделов и пунктов принимается таким же, как в тексте.

Заголовок раздела (подраздела), печатается, отделяя от номера пробелом, начиная с прописной буквы, не приводя точку в конце и не подчеркивая. При этом номер раздела (подраздела или пункта) печатается после абзацного отступа, который должен быть одинаковым по всему тексту и равен, указанному в разделе 6.

В заголовках следует избегать сокращений (за исключением общепризнанных аббревиатур, единиц величин и сокращений, входящих в условные обозначения продукции).

В заголовке не допускается перенос слов на следующую строку, применение римских цифр, математических знаков и греческих букв.

Если заголовок состоит из двух предложений, то их разделяют точкой.

В тексте заголовки разделов, подразделов выделяют полужирным шрифтом, увеличенным размером относительно основного текста.

В тексте могут быть приведены перечисления, которые выделяются абзацным отступом, который используется только впервой строке.

Перед каждой позицией перечисления следует ставить дефис.

# *Пример*

Основные компоненты горчичного соуса для заливки пресервов:

- вода;
- соль:
- сахар;
- масло подсолнечное;
- горчица.

При необходимости сослаться в тексте курсового проекта на одно или несколько перечислений перед каждой позицией вместо дефиса ставится строчная буква, приводимая в алфавитном порядке, после нее – скобка. Для дальнейшей детализации перечисления используются арабские цифры, после которых ставится скобка, приводя их со смещением на два знака относительно перечислений, обозначенных буквами.

### *Пример*

Существует несколько классификаций мясоперерабатывающих предприятий:

а) по типу:

1) мясокомбинаты;

2) хладобойни;

3) бойни;

4) скотоубойные пункты, убойные площадки;

5) птицекомбинаты и убойные цеха птицефабрик;

6) мясоперерабатывающие заводы;

б) по специализации:

1) мясоперерабатывающий;

2) колбасный;

3) мясожировое;

4) консервное;

# **Таблицы**

Таблицы применяются для лучшей наглядности и удобства числовых значений показателей (параметров, размеров и т. п.).

Табличную форму целесообразно применять, если различные показатели могут быть сгруппированы по какому-либо признаку (например, физикохимические показатели), а каждый из показателей может иметь два (или более) значений.

Слева над таблицей размещается слово «Таблица», после него приводят номер таблицы. При этом точка после номера таблицы не ставится.

При необходимости краткого пояснения и∕или уточнения содержания таблицы приводится ее наименование, которое записывается с прописной буквы над таблицей после ее номера, отделяя от него тире. При этом точка после наименования таблицы не ставится.

Горизонтальные линии, разграничивающие строки таблицы, допускается не проводить, если их отсутствие не затрудняет пользование таблицей.

## *Пример*

Таблица номер наименование таблицы

\_\_\_\_\_\_\_\_\_\_\_\_\_\_\_\_\_\_\_\_\_\_\_\_\_\_\_\_\_\_\_\_\_\_\_\_\_\_\_\_\_\_\_\_\_\_\_\_\_\_\_\_

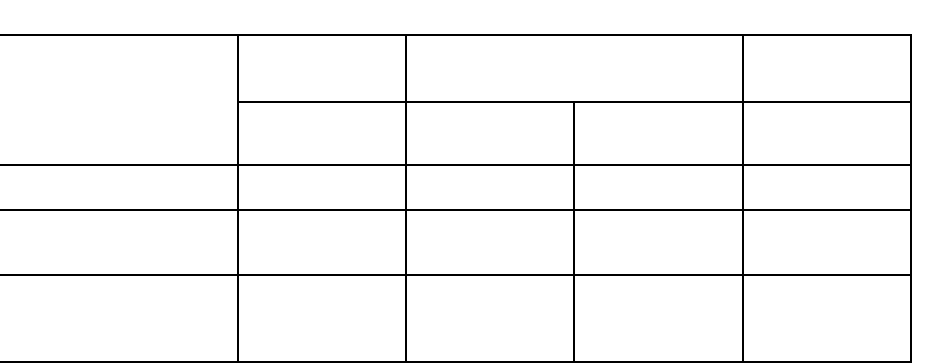

продолжение наименование таблицы

Таблицы нумеруются арабскими цифрами сквозной нумерацией в пределах всего текста, за исключением таблиц приложений (например, «Таблица 1»). Таблицы каждого приложения нумеруются арабскими цифрами отдельной нумерацией, добавляя перед каждым номером обозначение данного приложения и разделяя их точкой (например, «Таблица В.1»).

Допускается нумеровать таблицы в пределах раздела. В этом случае номер таблицы состоит из номера раздела и порядкового номера таблицы, разделенных точкой (например, «Таблица 3.1»).

На все таблицы курсового проекта приводятся ссылки в тексте работы или в приложении, если таблица приведена в приложении. При этом пишется слово «таблица», а затем указывается ее номер.

Заголовки граф (колонок) и строк таблицы приводятся, начиная с прописной буквы, подзаголовки граф – со строчной буквы, если они составляют одно предложение, или с прописной буквы, если они имеют самостоятельное значение. В конце заголовков и подзаголовков граф и строк точки не ставятся. Заголовки и подзаголовки граф указываются в единственном числе.

Графы заголовков и подзаголовков не допускается разделять диагональными линиями.

Заголовки граф, как правило, записываются параллельно строкам таблицы, а при необходимости допускается располагать – перпендикулярно строкам таблицы.

Таблица, в зависимости от ее размера, помещается под текстом, в котором впервые дана на нее ссылка, или на следующей странице, а при необходимости – в приложении.

Допускается размещать таблицу вдоль длинной стороны листа («лежа»).

Если таблица выходит за формат страницы, то таблицу делят на части, помещая одну часть под другой, рядом или на следующей странице (страницах).

Графу «Номер по порядку» в таблицу включать не допускается.

При необходимости нумерации показателей (порядковые номера), включенных в таблицу, указываются в первой графе таблицы непосредственно перед их наименованием. Перед числовыми значениями величин обозначением типов, марок и т. п. продукции порядковые номера не ставятся.

# *Пример*

Таблица 2 – Движение сырья и полуфабрикатов при производстве толстолобика холодного копчения на 100 кг готовой продукции

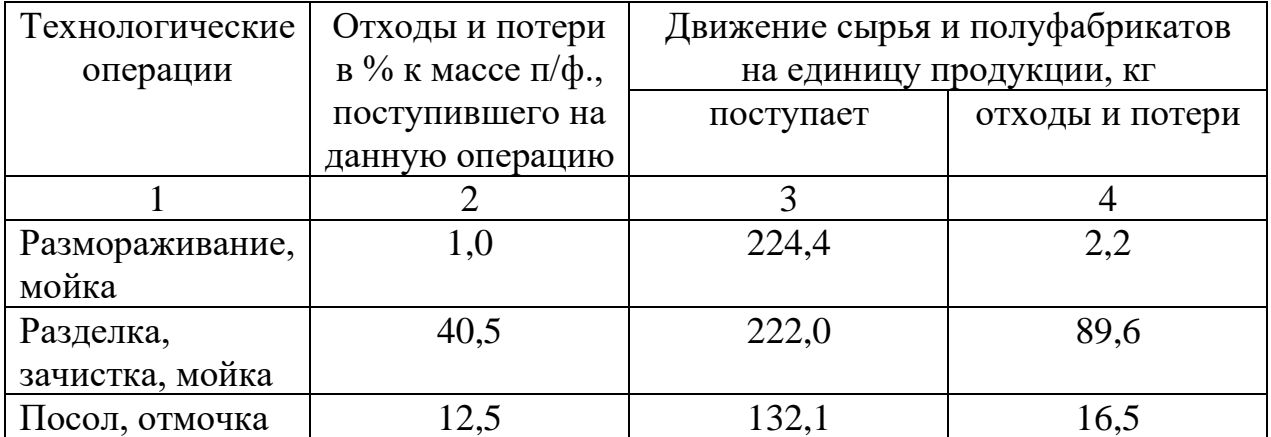

*Окончание таблицы 2*

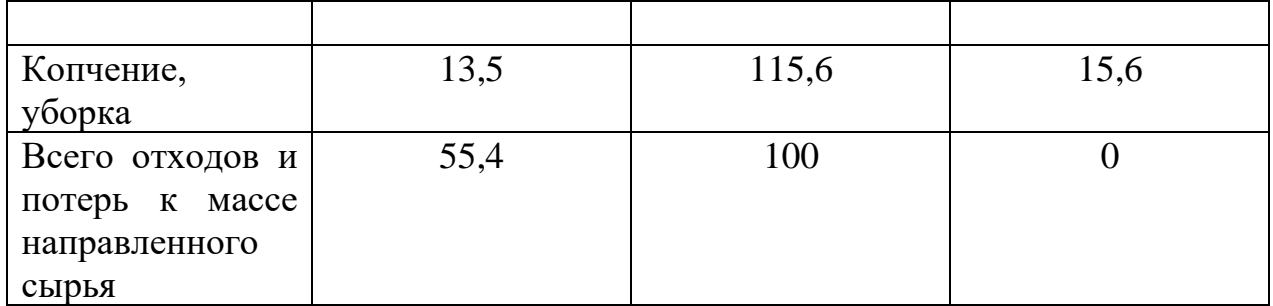

При делении таблицы на части слово «Таблица», ее номер и наименование помещается только над первой частью таблицы, а над другими приводятся выделенные курсивом слова: «Продолжение таблицы» или «Окончание таблицы» с указанием номера таблицы.

### *Пример*

Таблица 3 – Показатели качества

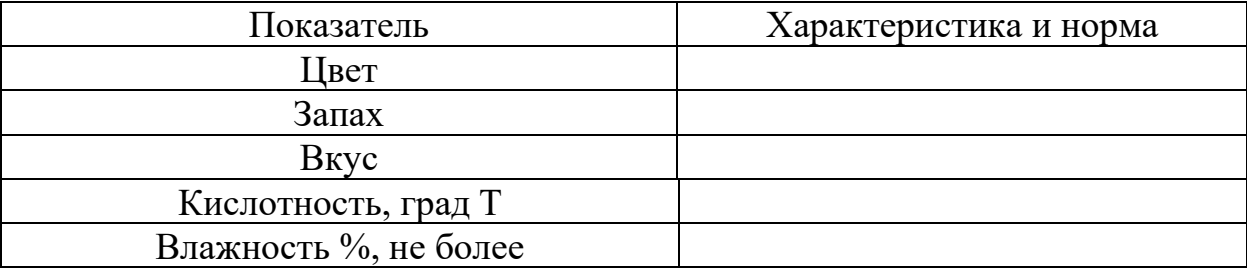

Если необходимо прояснить отдельные данные, приведенные в таблице, то эти данные следует обозначать надстрочным знаком сноски. Оформление сносок следует выполнять в соответствии с указаниями, приведенными в разделе 6.

Цифровые значения в графах таблиц проставляются так, чтобы разряды чисел в одной графе были расположены один под другим. Если они относятся к одному показателю (параметру, размеру).

В одной графе соблюдается, как правило, одинаковое количество десятичных знаков для всех значений величин.

### **Графический материал пояснительной записки, формулы**

Графический материал (чертеж, схему, диаграмму, рисунок и т.п.) помещается в курсовой проект для установления или иллюстрации отдельных характеристик (свойств) объекта исследования, а также для пояснения текста с целью его лучшего понимания.

Графический материал располагается непосредственно после текста, в котором он упоминается впервые, или на следующей странице, а при необходимости в отдельном приложении.

Чертежи, схемы, диаграммы и т. п., помещаемые в курсовой проект должны соответствовать требованиям стандартам, входящим в Единую систему конструкторской документации и Единую систему технической документации.

Любой графический материал (чертеж, схема, диаграмма, рисунок и т.п.) обозначаются в курсовом проекте словом «Рисунок».

Графический материал, за исключением графического материала приложений, нумеруется арабскими цифрами, как правило, сквозной нумерацией, приводя эти номера после слова «Рисунок».

Допускается нумерация графического материала в пределах раздела. В этом случае номер рисунка состоит из номера раздела и порядкового номера рисунка, которые разделяются точкой.

## *Пример*

Рисунок 1.1., Рисунок 1.2 и т.д.

Графический материал каждого приложения нумеруют арабскими цифрами отдельной нумерации, добавляя перед каждым номером обозначение данного приложение и разделяя их точкой.

# *Пример*

Рисунок В.1., Рисунок В.2 и т.д.

Слово «Рисунок» и его номер приводится под графическим материалом. Далее может быть приведено его тематическое наименование, отделенное тире.

# *Пример*

Рисунок 1 – Организационная структура и взаимосвязь производственных и складских помещений.

На каждый графический материал дают ссылку в тексте курсового проекта.

При необходимости в тексте курсового проекта могут быть использованы формулы.

Формулы, за исключением помещаемых в приложения, таблицах и поясняющих данные к графическому материалу, нумеруются сквозной нумерацией арабскими цифрами. При этом номер формулы записывается в круглых скобках на одном уровне с ней справа от формулы.

Допускается нумерация формул в пределах раздела. В этом случае номер формулы состоит из номера раздела и порядкового номера формулы, разделенных точкой.

Формулы, помещаемые в приложениях, нумеруются арабскими цифрами отдельной нумерации в пределах каждого приложения, добавляя перед каждым номером обозначение данного приложения, разделяя их точкой.

Пояснения символов и числовых коэффициентов, входящих в формулу (если соответствующие пояснения не приведены ранее в тексте), приводятся непосредственно под формулой.

Пояснения каждого символа приводят с новой строки в той последовательности, в которой эти символы приведены в формуле. Первую строку пояснения начинаю со слов «где».

#### *Пример*

Массовую долю сухого обезжиренного вещества в продукте  $C_0$ , %, вычисляют по формуле

$$
C_0 = C - a,\tag{1}
$$

где С – массовая доля сухого вещества, %;

а – массовая доля жира,  $\%$ .

Формулы, следующие одна за одной и неразделенные текстом, отделяются запятой.

Переносить формулы на следующую строку допускается только на знаках выполняемых математических операций, причем знак в начале следующей строки повторяют. При переносе формулы на знаке, символизирующем операцию умножения, применяют знак «×».

Порядок изложения в курсовом проекте математических уравнений такой же, как формул.

#### **Ссылки, примечания, сноски**

Ссылки применяют в случаях, когда целесообразно:

- исключить повторения в тексте курсового проекта отдельных ее положений или их фрагментов;

- проинформировать о чем-то, что приведено в соответствующем структурном элементе данного курсового проекта или ином источнике и т.п.

При ссылках на структурные элементы курсового проекта, который имеет нумерацию из цифр, не разделенных точкой, указывается наименование этого раздела полностью, например, «… в соответствии с разделом 5», «… по пункту 3».

Если номер (обозначение) структурного элемента текста состоит из цифр (буквы и цифры – в приложениях), разделенных точкой, то наименование этого структурного элемента не указывается, например, «… по 4.10», «… в соответствии с А.12 (приложение А)».

Это требование не распространяется на таблицы, формулы и графический материал, при ссылках на которые всегда упоминаются наименования этих структурных элементов, например, «… по формуле (3.3)», «… в таблице В.2 (приложение В)», «… на рисунке 2».

При ссылках на структурные элементы курсового проекта рекомендуется использовать следующие формулировки: «… в соответствии с разделом 2», «… согласно 3.1», «… по 3.1.1», «в соответствии с таблицей 1», «.. в части показателя 1 таблицы 2», «… по формуле Г.1 (приложение Г)» и т.п.

Если существует необходимость напомнить о чем-то, что приведено в соответствующем элементе курсового проекта, то ссылка на данный элемент приводится в скобках после сокращения «см.» (от слова смотри).

### *Примеры*

**1** … правила транспортирования и хранения (см. раздел 5)

**2** … пароконвектомат электрический EKSI ESL 0412GM (см. рисунок А.4, позиция 1)

**3** … категории вероятности реализации опасного фактора (см. таблицу 12) [5].

Для записи нормативной ссылки указывают кратко обозначение ссылочного документа, а при ссылке на конкретно положение данного документа указывается после его обозначения, в скобках, наименование и номер структурного элемента (обозначение приложения) нормативного документа, в котором изложено это положение. При ссылке на несколько документов краткое обозначение приводят по каждому документу.

#### *Примеры*

1 Классификация мясных полуфабрикатов приведена в соответствие с ГОСТ 32591-2014

Если к отдельным положениям курсового проекта, таблицам или графическому материалу не влияющим на их содержание, требуется поясняющие сведения или справочные данные, рекомендуется использовать примечания.

Примечания не должны содержать требований.

Примечание помещают непосредственно после положения (графического материала), к которому относится это примечание.

Одно примечание не нумеруется, а после слов «Примечание» ставится тире. Несколько примечаний нумеруются по порядку арабскими цифрами. При этом после слова «Примечания» не ставят двоеточие.

Примечания выделяются уменьшенным размером шрифта. Слово «Примечание» выделяют разрядкой.

#### *Примеры*

**1** Примечание

Объемная доля уксусной заливки в пресервах «Сельдь атлантическая филе-кусочки» не контролируется.

 $2 \Pi p$  и мечание

1 Допускается при необходимости в документе на изделие конкретного наименования дополнять перечень нормируемых показателей.

2 Уточненный перечень и нормы физико-химических показателей приводят в документе на изделие конкретного наименования.

Если необходимо пояснить отдельные слова, словосочетания или данные, приводимые в курсовом проекте, то после них ставится надстрочный знак сноски.

Сноску располагаются в конце страницы, на которой приведено поясняемое слово. При этом сноску отделяют от текста короткой сплошной тонкой горизонтальной линией с левой стороны страницы. Кроме этого, сноску выделяют уменьшенным размером шрифта. В конце сноски ставят точку.

Сноски нумеруются сквозной нумерацией арабскими цифрами.

Знак сноски ставится непосредственно после того слова (последнего словосочетания, числа, символа), к которому дается пояснение, а также перед поясняющим тестом.

Знак выполняется арабской цифрой на уровне верхнего обреза шрифта. Знак сноски отделяют от ее текста пробелом.

#### *Пример*

**\_\_\_\_\_\_\_\_\_\_\_\_\_\_\_\_\_\_\_\_\_\_\_**

Согласно рекомендациям «НИИ питания» РАМН<sup>1</sup> энергетическая ценность рациона человека должна соответствовать энерготратам организма.

#### **Примеры и сокращения**

Примеры могут быть приведены в тех случаях, если они поясняют отдельные положения курсового проекта или способствуют краткому их изложению. Слова «Пример», «Примеры» выделяются полужирным курсивом.

В курсовом проекте допускается использовать следующие сокращения: т. д. – так далее; т. п. – тому подобное; и др. – и другие; в т. ч. – в том числе; с. – страница; г. – год; гг. – годы; мин. – минимальный; макс. – максимальный; шт. – штуки; св. – свыше; см. – смотри; включ.- включительно. При этом сокращения единиц счета применяются только при числовых значениях в таблицах.

В графических материалах курсового проекта можно использовать следующие сокращения от соответствующих латинских слов: min – минимальный,max – максимальный.

37

<sup>&</sup>lt;sup>1</sup> Федеральное государственное бюджетное учреждение «Научноисследовательский институт питания» Российской академии медицинских наук.

В курсовом проекте могут быть дополнительно (по отношению к вышеупомянутым) установлены сокращения, применяемые в данном курсовом проекте. При этом полное название следует приводить при его первом упоминании в курсовом проекте, а после полного названия в скобках – сокращенное название или аббревиатуру.

#### *Примеры*

1 Создание системы менеджмента безопасности пищевой продукции (СМБПП)…

2 Федеральным законом РФ «О техническом регулировании» (далее – законом)…[5]

#### **Единицы величин, числовые значения**

В курсовом проекте применяются единицы величин, их наименования и обозначения, установленные по ГОСТ 8.417.

Не рекомендуется применять разные системы обозначения единиц величин. При необходимости в скобках можно указывать единицы ранее использовавшихся систем, разрешенных к применению.

Обозначения единиц величин могут быть применены в заголовках (подзаголовках) граф и строк таблиц и пояснениях символов. Используемых в формулах, а в остальных случаях, например, в тексте, – только при числовых значениях этих величин.

*Пример* – 10 кг [9]

Как правило, для одного и того же показателя применяют одну и ту же единицу величины.

Интервалы чисел в тексте курсового проекта записываются со словами: «от» «до» (имея в виду: «от … до … включительно»), если после чисел указана единица величины, или через тире, если эти числа являются безразмерными коэффициентами.

Если в тексте приводится диапазон числовых значений величины, которой выражен одной или и той же единицей величины, то обозначение единицы величины указывается за последним числовым значением диапазона, за исключением знаков «%», «°С», «...°».

#### *Примеры*

**1** … от 1 до 10 кг.

**2** … от 30 % до 55 %

**3** … от 20 °С до 25 °С

Если интервал чисел охватывает порядковые номера, то для записи используется тире.

Недопустимо отделять единицу величины значения от числового значения (разносить их на разные строки или страницы), кроме единиц величин, помещаемых в таблицах.

В тексте курсового проекта числовые значения с обозначением единиц счета или единиц величин записываются цифрами, а без обозначения единиц величин (единиц счета) от единицы до девяти – словами.

## *Примеры*

**1** …отбирают пипеткой по 50 см<sup>3</sup> раствора в две конические колбы.

**2** …помещают в предварительно нагретый шкаф и сушат в течение 40 мин при температуре 130°С.

3 … для каждого исследования должно быть отобрано не менее трех образцов [9].

Дробные числа приводятся в виде десятичных дробей. При записи десятичных дробей не допускается заменять точкой запятую, отделяющую целую часть числа от дробной.

При невозможности (или нецелесообразности) выразить числовое значение в виде десятичной дроби, допускается записывать его в виде простой дроби в одну строчку, через косую линию.

Числовые значения указывают со степенью точности, которая необходима для обеспечения требуемых свойств исследуемого объекта. При этом в ряду значений осуществляется выравнивание числа знаков после запятой.

Округление числовых значений до первого, второго, третьего и т.д. десятичного знака для различных значений элемента одного наименования должно быть одинаковым.

*Пример* – Изделия отбирают в соответствии с содержимым нетто упаковочных единиц в количестве, шт., не менее: 35 – для содержимого нетто до 50 г включ.; 25 – для содержимого нетто от 51 до 100 г включ.; 15 – для содержимого нетто от 101 до 150 г включ. ….

При необходимости указания предельных (допускаемых) отклонений номинальных значений показателя (параметра, размера) числовые значения (номинальные и предельные) указываются в скобках. При этом количество десятичных знаков номинального значения должно быть одинаковым с количеством десятичным знаков предельного (допускаемого) отклонения этого же показателя (параметра, размера), если они выражены одной и той же единицей величины.

### *Примеры*

**1** …  $(100 \pm 5)$  °C, а не  $100 \pm 5$  °C **2** …  $(7, 0 \pm 0, 4)$  кг

Римские цифры допускается применять только для обозначения сорта (категории, класса и т.п.) продукции, валентности химических элементов, кварталов года, полугодия. В остальных случаях для установления числовых значений применяются арабские цифры.

Падежные окончания допускаются только при указании концентрации раствора.

*Пример* – 20%-ный раствор.

# **ПРИЛОЖЕНИЯ ПРИЛОЖЕНИЕ А (обязательное)**

### **Титульный лист курсовой работы**

## **ФЕДЕРАЛЬНОЕ АГЕНТСТВО ПО РЫБОЛОВСТВУ**

Федеральное государственное бюджетное образовательное учреждение высшего образования **«Калининградский государственный технический университет»**

Институт агроинженерии и пищевых систем

Кафедра технологии продуктов питания

Курсовой проект допущена к защите Руководитель:\_\_\_\_\_\_\_\_\_\_\_\_\_\_\_\_\_ (уч. степень, звание, должность**\*** ) \_\_\_\_\_\_\_\_\_\_ И.О. Фамилия  $\leftarrow \rightarrow$  202  $\Gamma$ .

Курсовой проект защищена с оценкой \_\_\_\_\_\_\_\_\_\_\_\_\_\_ Руководитель:\_\_\_\_\_\_\_\_\_\_\_\_\_\_\_\_\_\_ (уч. степень, звание, должность) \_\_\_\_\_\_\_\_\_\_ И.О. Фамилия  $\overline{\begin{array}{ccc} \hline \hline \hline \hline \hline \hline \hline \hline \hline \end{array}}$  202 г.

# **ТЕМА КУРСОВОГО ПРОЕКТА**

Курсовая работа по дисциплине «Проектирование и реконструкция пищевых предприятий» KP.XX<sup>1</sup>.XX.XX.XX<sup>2</sup>.X<sup>3</sup>.X<sup>4</sup>

> Работу выполнил: студент гр.\_\_ \_\_\_\_\_\_\_\_\_\_ И.О. Фамилия  $\begin{array}{ccccc} \left\langle \left\langle \right\rangle \right\rangle & \left\langle \left\langle \right\rangle \right\rangle & \left\langle \left\langle \right\rangle \right\rangle \end{array}$  20 \_ г.

Калининград 202\_\_

# **ПОЯСНЕНИЯ**

Обозначения в шифре

# **КП.ХХ**<sup>1</sup> **.ХХ.ХХ.ХХ<sup>2</sup> .Х<sup>3</sup> .ХХ<sup>4</sup> .ПЗ**

КР – курсовая работа.

КП – курсовой проект.

 $XX<sup>1</sup>$  – номер кафедры.

ХХ.ХХ.ХХ<sup>2</sup>– шифр направления подготовки

 $X^3$  – последняя цифра года, когда выполнена работа (например, 2022 год, будет цифра 2).

 $XX^4$  – номер варианта курсовой работы(проекта).

ПЗ – пояснительная записка

**\***Ученую степень и звание следует сокращать в соответствии с рекомендациями Министерства науки РФ, например:

# **Учёные степени**

#### **Сокращение Полное написание**

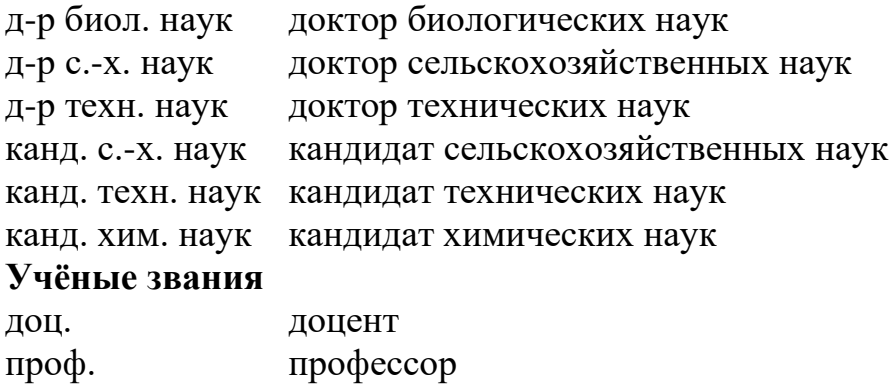

# **ПРИЛОЖЕНИЕ Б (обязательное)**

# **Пример оформления содержания курсового проекта**

# **Содержание**

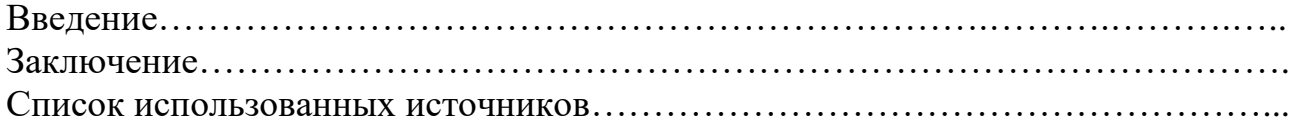

### **ПРИЛОЖЕНИЕ В**

#### **Примерные темы курсовых проектов**

- 1. Проектирование производства мороженой рыбы.
- 2. Проектирование цеха (участка, отделения, линии) производства натуральных консервов.
- 3. Проектирование цеха (участка, отделения, линии) производства закусочных консервов.
- 4. Проектирование цеха (участка, отделения, линии) производства соленой зернистой икры.
- 5. Проектирование цеха (участка, отделения, линии) производства соленой рыбы.
- 6. Проектирование цеха (участка, отделения, линии) производства консервов из краба.
- 7. Проектирование цеха (участка, отделения, линии) производства рыбоовощных консервов.
- 8. Проектирование цеха (участка, отделения, линии) производства соленой пробойной икры.
- 9. Проектирование цеха (участка, отделения, линии) производства рыбных пресервов.
- 10.Проектирование цеха (участка, отделения, линии) производства филе рыбного мороженого.
- 11.Проектирование цеха (участка, отделения, линии) производства конечностей краба варено-мороженых.
- 12.Проектирование цеха (участка, отделения, линии) производства рыбопродукции горячего копчения.
- 13.Проектирование цеха (участка, отделения, линии) производства рыбопродукции холодного копчения.
- 14.Проектирование цеха (участка, отделения, линии) производства паштетных рыбных консервов.
- 15.Проектирование цеха (участка, отделения, линии) производства фарша рыбного мороженого.
- 16.Проектирование цеха (участка, отделения, линии) производства копченой рыбопродукции.
- 17.Проектирование цеха (участка, отделения, линии) производства соленой рыбопродукции.
- 18.Проектирование цеха (участка, отделения, линии) производства мороженых мясных полуфабрикатов.
- 19.Проектирование цеха (участка, отделения, линии) производства мясных консервов.
- 20.Проектирование цеха (участка, отделения, линии) производства мясоовощных консервов.
- 21.Проектирование цеха (участка, отделения, линии) производства вареных колбас.
- 22.Проектирование цеха (участка, отделения, линии) производства соленокопченых мясных изделий.
- 23.Проектирование цеха (участка, отделения, линии) кулинарных мясных изделий.
- 24.Проектирование цеха (участка, отделения, линии) производства мясных изделий в желе.
- 25.Проектирование цеха (участка, отделения, линии) производства варенокопченых колбас.
- 26.Проектирование цеха (участка, отделения, линии) производства сырокопченых колбас.
- 27.Проектирование цеха (участка, отделения, линии) производства сыровяленых колбас.
- 28.Проектирование цеха (участка, отделения, линии) производства цельномолочной продукции.
- 29.Проектирование цеха (участка, отделения, линии) производства кисломолочной продукции.
- 30.Проектирование цеха (участка, отделения, линии) производства творога
- 31.Проектирование цеха (участка, отделения, линии) производства мороженного (пломбир)
- 32.Проектирование цеха (участка, отделения, линии) производства твердых сыров
- 33.Проектирование цеха (участка, отделения, линии) производства полутвердых и мягких сыров

Локальный электронный методический материал

Михаил Леонидович Винокур Михаил Павлович Андреев Инна Марковна Титова

# ПРОЕКТИРОВАНИЕ И РЕКОНСТРУКЦИЯ ПИЩЕВЫХ ПРЕДПРИЯТИЙ

Редактор Е. Билко

Уч.-изд. л. 3,2. Печ. л. 2,9

Федеральное государственное бюджетное образовательное учреждение высшего образования «Калининградский государственный технический университет», 236022, Калининград, Советский проспект, 1